# **leicacam Documentation**

*Release 0.4.2*

**Arve Seljebu**

**Jun 10, 2020**

# **CONTENTS**

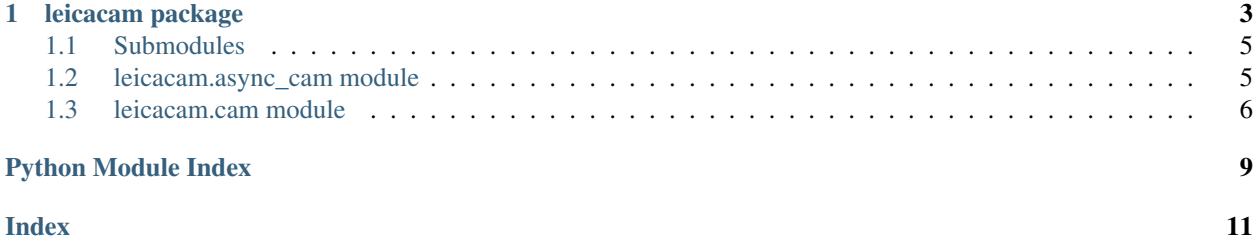

- [Project source at GitHub](https://github.com/arve0/leicacam)
- [Releases at PyPI](https://pypi.org/project/leicacam/)

Contents:

### **CHAPTER**

### **ONE**

### **LEICACAM PACKAGE**

<span id="page-6-1"></span><span id="page-6-0"></span>Control Leica microscopes with python.

```
class leicacam.CAM(*args, **kwargs)
    Bases: leicacam.cam. BaseCAM
```
Driver for LASAF Computer Assisted Microscopy.

**autofocus\_scan**() Start the autofocus job.

**close**() Close the socket.

**connect**() Connect to LASAF through a CAM-socket.

 $\text{disable}(slide=0, wellx=1, welly=1, fieldx=1, fieldy=1)$ Disable a given scan field.

**disable\_all**() Disable all scan fields.

```
enable(slide=0, wellx=1, welly=1, fieldx=1, fieldy=1)
     Enable a given scan field.
```
**enable\_all**() Enable all scan fields.

**flush**()

Flush incoming socket messages.

```
get_information(about='stage')
```
Get information about given keyword. Defaults to stage.

```
load_template(filename='{ScanningTemplate}leicacam.xml')
     Load scanning template from filename.
```
Template needs to exist in database, otherwise it will not load.

Parameters filename  $(str)$  – Filename to template to load. Filename may contain path also, in such case, the basename will be used. '.xml' will be stripped from the filename if it exists because of a bug; LASAF implicit add '.xml'. If '{ScanningTemplate}' is omitted, it will be added.

Returns Response from LASAF in an ordered dict.

Return type collections.OrderedDict

#### <span id="page-7-0"></span>**Example**

```
>>> # load {ScanningTemplate}leicacam.xml
>>> cam.load_template('leicacam')
>>> # load {ScanningTemplate}leicacam.xml
>>> cam.load_template('{ScanningTemplate}leicacam')
>>> # load {ScanningTemplate}leicacam.xml
>>> cam.load_template('/path/to/{ScanningTemplate}leicacam.xml')
```
#### **pause\_scan**()

Pause the matrix scan.

#### **receive**()

Receive message from socket interface as list of OrderedDict.

```
save_template(filename='{ScanningTemplate}leicacam.xml')
     Save scanning template to filename.
```
#### **send**(*commands*)

Send commands to LASAF through CAM-socket.

Parameters commands (list of tuples or bytes string) – Commands as a list of tuples or a bytes string. cam.prefix is allways prepended before sending.

Returns Bytes sent.

Return type int

#### **Example**

```
>>> # send list of tuples
>>> cam.send([('cmd', 'enableall'), ('value', 'true')])
>>> # send bytes string
>>> cam.send(b'/cmd:enableall /value:true')
```
#### **start\_scan**()

Start the matrix scan.

#### **stop\_scan**()

Stop the matrix scan.

**wait\_for**(*cmd*, *value=None*, *timeout=60*) Hang until command is received.

If value is supplied, it will hang until cmd: value is received.

#### Parameters

- **cmd** (string) Command to wait for in bytestring from microscope CAM interface. If value is falsy, value of received command does not matter.
- **value** (string) Wait until cmd:value is received.
- **timeout** (int) Minutes to wait for command. If timeout is reached, an empty OrderedDict will be returned.

Returns Last received messsage or empty message if timeout is reached.

Return type collections.OrderedDict

### <span id="page-8-2"></span><span id="page-8-0"></span>**1.1 Submodules**

### <span id="page-8-1"></span>**1.2 leicacam.async\_cam module**

Provide an interface using asyncio to the CAM server.

```
class leicacam.async_cam.AsyncCAM(*args, loop=None, **kwargs)
    Bases: leicacam.cam.BaseCAM
```
Driver for LASAF Computer Assisted Microscopy using asyncio.

**close**() Close stream.

**async connect**() Connect to LASAF through a CAM-socket.

```
async receive()
```
Receive message from socket interface as list of OrderedDict.

```
async send(commands)
```
Send commands to LASAF through CAM-socket.

Parameters **commands** (list of tuples or bytes string) – Commands as a list of tuples or a bytes string. cam.prefix is allways prepended before sending.

Returns Bytes sent.

Return type int

#### **Example**

```
>>> # send list of tuples
>>> await cam.send([('cmd', 'enableall'), ('value', 'true')])
>>> # send bytes string
>>> await cam.send(b'/cmd:enableall /value:true')
```
#### **async wait\_for**(*cmd*, *value=None*, *timeout=60*)

Hang until command is received.

If value is supplied, it will hang until cmd: value is received.

Parameters

- **cmd** (string) Command to wait for in bytestring from microscope CAM interface. If value is falsy, value of received command does not matter.
- **value** (string) Wait until cmd:value is received.
- **timeout** (int) Minutes to wait for command. If timeout is reached, an empty OrderedDict will be returned.

Returns Last received messsage or empty message if timeout is reached.

Return type collections.OrderedDict

### <span id="page-9-2"></span><span id="page-9-0"></span>**1.3 leicacam.cam module**

<span id="page-9-1"></span>Provide an interface to the CAM server.

**class** leicacam.cam.**BaseCAM**(*host='127.0.0.1'*, *port=8895*) Bases: object

Base driver for LASAF Computer Assisted Microscopy.

```
class leicacam.cam.CAM(*args, **kwargs)
    Bases: leicacam.cam.BaseCAM
```
Driver for LASAF Computer Assisted Microscopy.

**autofocus\_scan**() Start the autofocus job.

**close**() Close the socket.

**connect**() Connect to LASAF through a CAM-socket.

```
\text{disable}(slide=0, wellx=1, welly=1, fieldx=1, fieldy=1)Disable a given scan field.
```
**disable\_all**() Disable all scan fields.

```
\mathbf{enable} (\mathit{slide}=0, \mathit{wellx=1}, \mathit{welly=1}, \mathit{fieldx=1}, \mathit{fieldy=1})
         Enable a given scan field.
```
**enable\_all**() Enable all scan fields.

### **flush**()

Flush incoming socket messages.

### **get\_information**(*about='stage'*)

Get information about given keyword. Defaults to stage.

#### **load\_template**(*filename='{ScanningTemplate}leicacam.xml'*) Load scanning template from filename.

Template needs to exist in database, otherwise it will not load.

**Parameters filename** (str) – Filename to template to load. Filename may contain path also, in such case, the basename will be used. '.xml' will be stripped from the filename if it exists because of a bug; LASAF implicit add '.xml'. If '{ScanningTemplate}' is omitted, it will be added.

Returns Response from LASAF in an ordered dict.

Return type collections.OrderedDict

### <span id="page-10-0"></span>**Example**

```
>>> # load {ScanningTemplate}leicacam.xml
>>> cam.load_template('leicacam')
>>> # load {ScanningTemplate}leicacam.xml
>>> cam.load_template('{ScanningTemplate}leicacam')
>>> # load {ScanningTemplate}leicacam.xml
>>> cam.load_template('/path/to/{ScanningTemplate}leicacam.xml')
```
#### **pause\_scan**()

Pause the matrix scan.

#### **receive**()

Receive message from socket interface as list of OrderedDict.

**save\_template**(*filename='{ScanningTemplate}leicacam.xml'*) Save scanning template to filename.

#### **send**(*commands*)

Send commands to LASAF through CAM-socket.

Parameters commands (list of tuples or bytes string) – Commands as a list of tuples or a bytes string. cam.prefix is allways prepended before sending.

Returns Bytes sent.

Return type int

#### **Example**

```
>>> # send list of tuples
>>> cam.send([('cmd', 'enableall'), ('value', 'true')])
>>> # send bytes string
>>> cam.send(b'/cmd:enableall /value:true')
```
#### **start\_scan**()

Start the matrix scan.

#### **stop\_scan**()

Stop the matrix scan.

**wait\_for**(*cmd*, *value=None*, *timeout=60*) Hang until command is received.

If value is supplied, it will hang until cmd: value is received.

#### Parameters

- **cmd** (string) Command to wait for in bytestring from microscope CAM interface. If value is falsy, value of received command does not matter.
- **value** (string) Wait until cmd:value is received.
- **timeout** (int) Minutes to wait for command. If timeout is reached, an empty OrderedDict will be returned.

Returns Last received messsage or empty message if timeout is reached.

#### Return type collections.OrderedDict

#### <span id="page-11-0"></span>leicacam.cam.**bytes\_as\_dict**(*msg*)

Parse CAM message to OrderedDict based on format /key:val.

Parameters msg (bytes) – Sequence of /key:val.

**Returns** With /key:val  $\Rightarrow$  dict[key]  $=$  val.

Return type collections.OrderedDict

leicacam.cam.**check\_messages**(*msgs*, *cmd*, *value=None*)

Check if specific message is present.

#### Parameters

• **cmd** (string) – Command to check for in bytestring from microscope CAM interface. If value is falsy, value of received command does not matter.

• **value** (string) – Check if cmd:value is received.

Returns Correct messsage or None if no correct message if found.

Return type collections.OrderedDict

leicacam.cam.**logger**(*function*)

Decorate passed in function and log message to module logger.

#### leicacam.cam.**tuples\_as\_bytes**(*cmds*)

Format list of tuples to CAM message with format /key:val.

Parameters cmds (list of tuples) – List of commands as tuples.

Returns Sequence of /key:val.

Return type bytes

#### **Example**

```
>>> tuples_as_bytes([('cmd', 'val'), ('cmd2', 'val2')])
b'/cmd:val /cmd2:val2'
```
#### leicacam.cam.**tuples\_as\_dict**(*\_list*)

Translate a list of tuples to OrderedDict with key and val as strings.

```
Parameters _list (list of tuples) –
```
Returns

Return type collections.OrderedDict

### **Example**

```
>>> tuples_as_dict([('cmd', 'val'), ('cmd2', 'val2')])
OrderedDict([('cmd', 'val'), ('cmd2', 'val2')])
```
# **PYTHON MODULE INDEX**

<span id="page-12-0"></span>l

leicacam, [3](#page-6-0) leicacam.async\_cam, [5](#page-8-1) leicacam.cam, [6](#page-9-0)

### **INDEX**

# <span id="page-14-0"></span>A

AsyncCAM (*class in leicacam.async\_cam*), [5](#page-8-2) autofocus\_scan() (*leicacam.CAM method*), [3](#page-6-1) autofocus\_scan() (*leicacam.cam.CAM method*), [6](#page-9-2)

### B

BaseCAM (*class in leicacam.cam*), [6](#page-9-2) bytes\_as\_dict() (*in module leicacam.cam*), [8](#page-11-0)

## C

CAM (*class in leicacam*), [3](#page-6-1) CAM (*class in leicacam.cam*), [6](#page-9-2) check\_messages() (*in module leicacam.cam*), [8](#page-11-0) close() (*leicacam.async\_cam.AsyncCAM method*), [5](#page-8-2) close() (*leicacam.CAM method*), [3](#page-6-1) close() (*leicacam.cam.CAM method*), [6](#page-9-2) connect() (*leicacam.async\_cam.AsyncCAM method*), [5](#page-8-2) connect() (*leicacam.CAM method*), [3](#page-6-1) connect() (*leicacam.cam.CAM method*), [6](#page-9-2)

# D

disable() (*leicacam.CAM method*), [3](#page-6-1) disable() (*leicacam.cam.CAM method*), [6](#page-9-2) disable\_all() (*leicacam.CAM method*), [3](#page-6-1) disable\_all() (*leicacam.cam.CAM method*), [6](#page-9-2)

## E

enable() (*leicacam.CAM method*), [3](#page-6-1) enable() (*leicacam.cam.CAM method*), [6](#page-9-2) enable\_all() (*leicacam.CAM method*), [3](#page-6-1) enable\_all() (*leicacam.cam.CAM method*), [6](#page-9-2)

### F

flush() (*leicacam.CAM method*), [3](#page-6-1) flush() (*leicacam.cam.CAM method*), [6](#page-9-2)

### G

get\_information() (*leicacam.CAM method*), [3](#page-6-1) get\_information() (*leicacam.cam.CAM method*), [6](#page-9-2)

### L

leicacam module, [3](#page-6-1) leicacam.async\_cam module, [5](#page-8-2) leicacam.cam module, [6](#page-9-2) load\_template() (*leicacam.CAM method*), [3](#page-6-1) load\_template() (*leicacam.cam.CAM method*), [6](#page-9-2) logger() (*in module leicacam.cam*), [8](#page-11-0)

### M

module leicacam, [3](#page-6-1) leicacam.async\_cam, [5](#page-8-2) leicacam.cam, [6](#page-9-2)

### P

pause\_scan() (*leicacam.CAM method*), [4](#page-7-0) pause\_scan() (*leicacam.cam.CAM method*), [7](#page-10-0)

### R

receive() (*leicacam.async\_cam.AsyncCAM method*), [5](#page-8-2) receive() (*leicacam.CAM method*), [4](#page-7-0) receive() (*leicacam.cam.CAM method*), [7](#page-10-0)

### S

save\_template() (*leicacam.CAM method*), [4](#page-7-0) save template() (*leicacam.cam.CAM method*), [7](#page-10-0) send() (*leicacam.async\_cam.AsyncCAM method*), [5](#page-8-2) send() (*leicacam.CAM method*), [4](#page-7-0) send() (*leicacam.cam.CAM method*), [7](#page-10-0) start\_scan() (*leicacam.CAM method*), [4](#page-7-0) start\_scan() (*leicacam.cam.CAM method*), [7](#page-10-0) stop\_scan() (*leicacam.CAM method*), [4](#page-7-0) stop\_scan() (*leicacam.cam.CAM method*), [7](#page-10-0)

### T

tuples\_as\_bytes() (*in module leicacam.cam*), [8](#page-11-0) tuples\_as\_dict() (*in module leicacam.cam*), [8](#page-11-0)

### W

wait\_for() (*leicacam.async\_cam.AsyncCAM method*), [5](#page-8-2) wait\_for() (*leicacam.CAM method*), [4](#page-7-0)

wait\_for() (*leicacam.cam.CAM method*), [7](#page-10-0)